BitGet平台还拥有非常便利的交易方式,用户可以通过Web、APP、API多种方式 进行交易。此外,BitGet还提供安卓、IOS等系统的移动端APP客户端,让用户随 时随地实时掌握行情动态,快速实现交易。

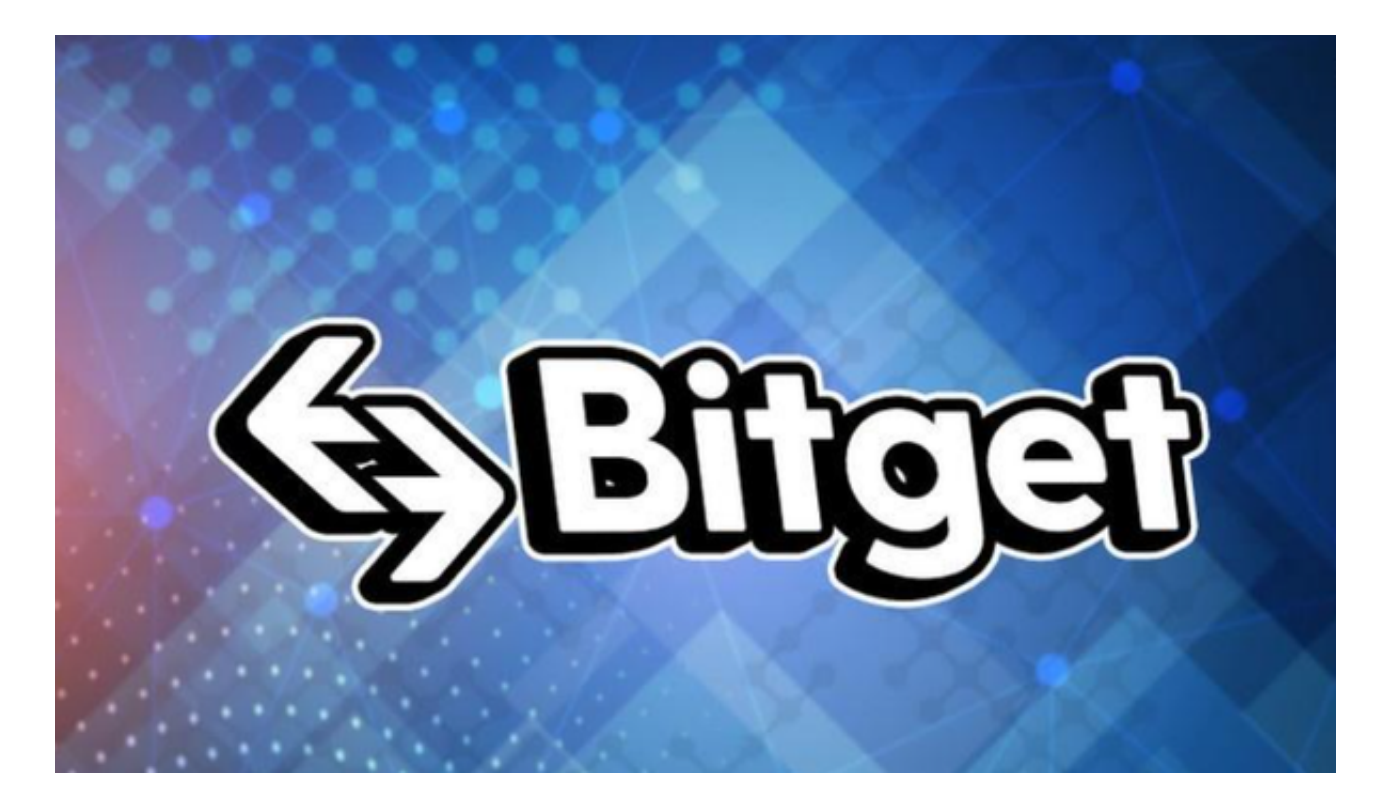

 随着数字货币市场的迅猛发展,BitGet竭尽全力为用户提供了高效、专业、可靠 的数字货币交易服务。作为一家全新的数字货币交易所,BitGet在技术、流程、业 务管理等方面都更具特色,具有广阔的发展前景。对于数字货币投资者而言,BitG et是进行数字货币交易的不二之选。

 作为全球最大的加密跟单交易平台,Bitget可以为用户提供安全且一站式的交易。 目前,Bitget是排名前五的合约交易平台,以及排名前十的现货交易平台。为用户 提供不同类型的交易产品,界面简单,即使是新手也能轻松交易。

您可以通过以下步骤下载Bitget交易所的最新安卓版APP:

1.打开您的安卓手机或平板电脑,确保已连接到互联网。

2.打开Google Play商店(或其他应用商店)。

3.在搜索框中输入"Bitget",然后点击搜索按钮。

4.在搜索结果中找到Bitget交易所的应用程序。

5.点击"安装"按钮,等待应用程序下载和安装完成。

6.安装完成后,您可以在应用程序列表或主屏幕上找到Bitget交易所的图标。

7.点击图标打开应用程序,然后按照提示进行注册或登录。

如果你是使用苹果手机,可以在App Store上直接搜索bitget,然后下载安装即可 。如果是使用安卓手机,则需要前往bitget官网,进行安装包的下载。如果你是PC 用户,需要下载并安装Windows或Mac的客户端程序,并根据指引进行安装和注 册即可。同时,bitget也提供了Web版交易,可以在PC端直接通过浏览器访问bitg et官网进行交易。

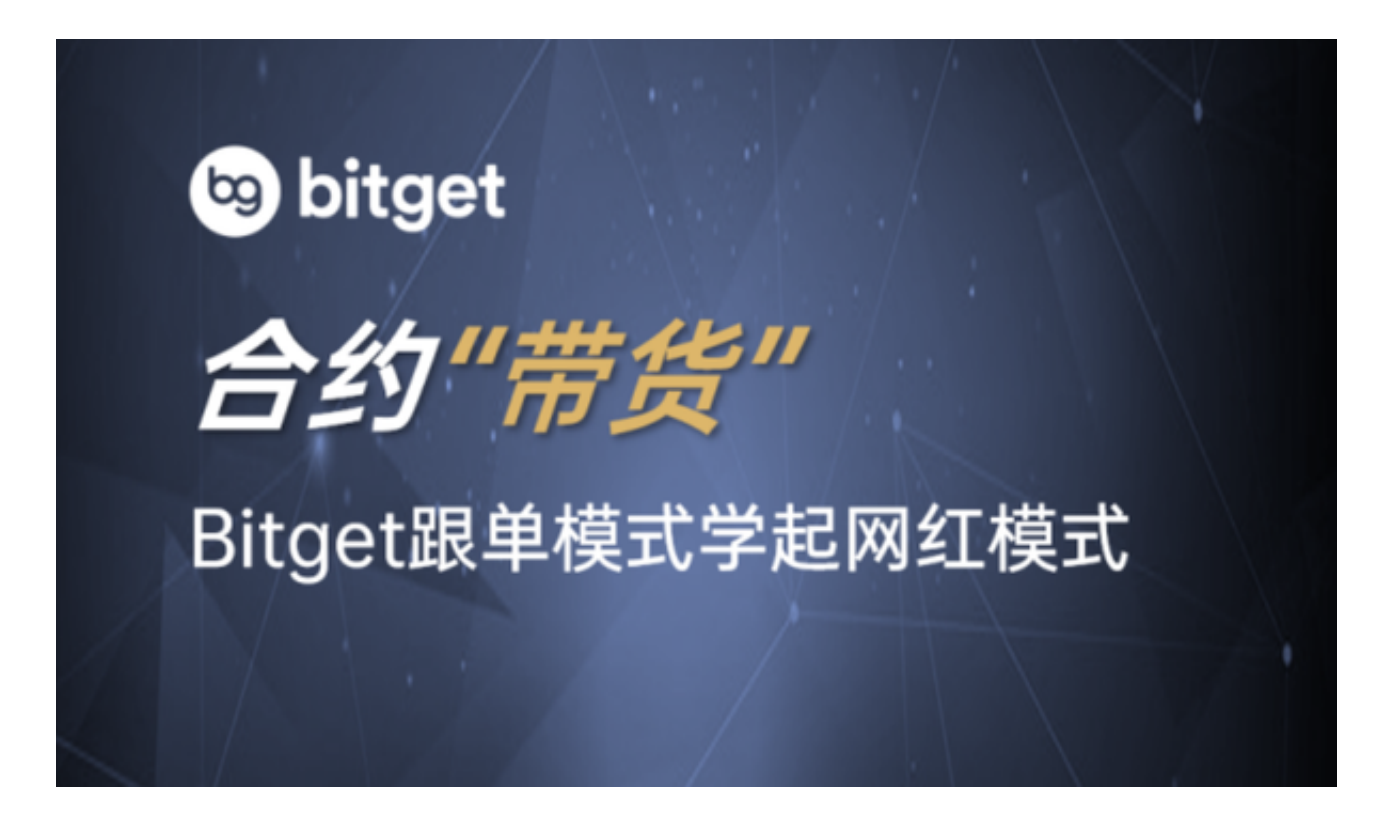

 请注意,以上步骤可能会因不同的安卓设备或应用商店而略有不同。确保您从可 信任的来源下载应用程序,以确保安全性。如果您遇到任何问题,建议您访问Bitg et官方网站或联系Bitget客服获取更多帮助和支持。